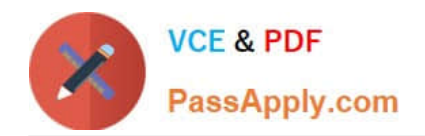

# **C2090-612Q&As**

DB2 10 DBA for z/OS

## **Pass home C2090-612 Exam with 100% Guarantee**

Free Download Real Questions & Answers **PDF** and **VCE** file from:

**https://www.passapply.com/c2090-612.html**

100% Passing Guarantee 100% Money Back Assurance

Following Questions and Answers are all new published by home Official Exam Center

**8 Instant Download After Purchase** 

**83 100% Money Back Guarantee** 

- 365 Days Free Update
- 800,000+ Satisfied Customers  $\epsilon$  or

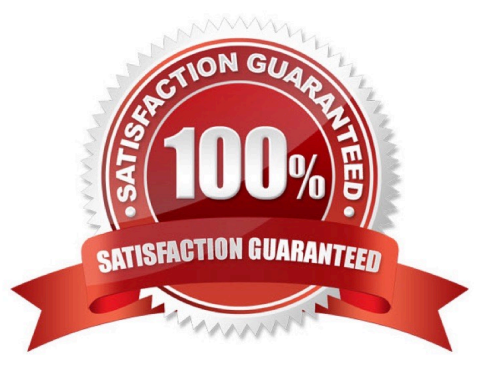

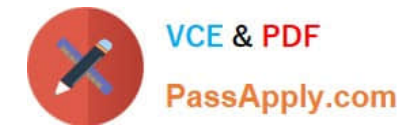

#### **QUESTION 1**

Which trace gives information about frequent log space shortages?

- A. Audit trace class(8)
- B. Statistics trace class(3)
- C. Accounting trace class(10)
- D. Performance trace class(4)

Correct Answer: B

#### **QUESTION 2**

You have been asked to find packages that use isolation level UR in dynamic SQL. Which trace will be utilized?

- A. Audit trace class(4)
- B. Monitor trace class(6)
- C. Performance trace class(3)
- D. Accounting trace class(1,2,3,7,8)

Correct Answer: C

#### **QUESTION 3**

What is the purpose of the following query? SELECT DBNAME, NAME FROM SYSIBM.SYSTABLESPACE TS WHERE NOT EXISTS (SELECT TP.DBNAME, TP.TSNAME FROM SYSIBM.SYSTABLEPART TP WHERE TP.DBNAME = TS.DBNAME AND TP.TSNAME = TS.NAME);

A. It displays the number of inconsistent rows in SYSIBM.SYSTABLESPACE.

B. It identifies which tables do not have related rows in SYSIBM.SYSTABLEPART.

C. It identifies which table spaces have missing related rows in SYSIBM.SYSTABLEPART.

D. It displays which rows in SYSIBM.SYSTABLEPART do not have a matching table name in SYSIBM.SYSTABLESPACE.

Correct Answer: C

#### **QUESTION 4**

What START TRACE command provides detailed lock suspend and lock contention trace information?

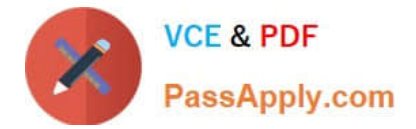

- A. START TRACE(AUDIT)
- B. START TRACE(STATS) CLASS(1)
- C. START TRACE(PERFM) CLASS(30) IFCID(44,45)
- D. START TRACE(ACCTG) CLASS(1,2,3) DEST(SMF)

Correct Answer: C

### **QUESTION 5**

When is changing an index from non-clustering to clustering NOT allowed?

- A. If the table space is defined as member cluster.
- B. If the data is not ordered by the new clustering index.
- C. If the new clustering index is for a table that uses hash organization.
- D. If the new clustering index OBID is greater than the old clustering index OBID.

Correct Answer: C

[C2090-612 Practice Test](https://www.passapply.com/c2090-612.html) [C2090-612 Study Guide](https://www.passapply.com/c2090-612.html) [C2090-612 Braindumps](https://www.passapply.com/c2090-612.html)